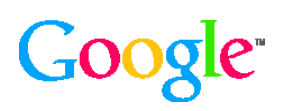

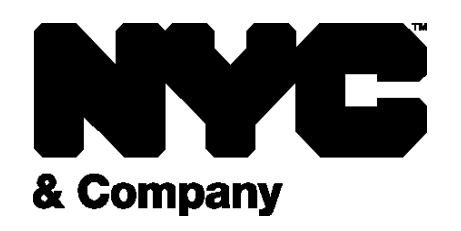

## **Über NYC & Company**

NYC & Company ist die offizielle Agentur für Tourismus und Marketing der Stadt New York. Neben den 8 Millionen Einwohnern der Stadt betreut sie 54,3 Millionen Besucher jährlich. Die erste NYC Restaurant Week SM fand im Jahr 1992 statt – damals die erste Veranstaltung dieser Art. Während dieser Aktionswoche bieten teilnehmende Restaurants Menüs zu festen Preisen an, um den Umsatz zu steigern und neue Kunden zu gewinnen.

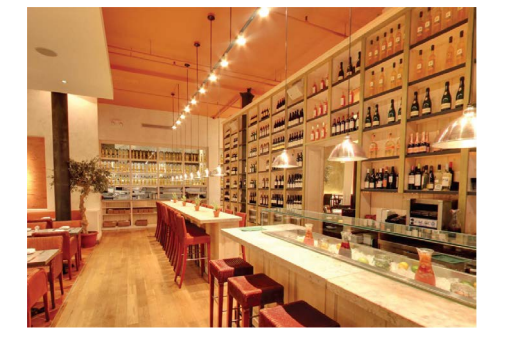

Google Maps Business View bietet hochwertige interaktive Rundgänge durch Lokale und Geschäftsräume. Die 360-Grad-Panoramaaufnahmen wurden direkt auf NYCgo. com eingebettet. So konnten die Besucher ein Restaurant besichtigen und sich das Ambiente und die Einrichtung ansehen, bevor sie sich für ein Lokal entschieden.

Weitere Informationen finden Sie unter [maps.](http://maps.google.de/help/maps/businessphotos/) [google.de/businessv](http://maps.google.de/help/maps/businessphotos/)iew

# **Google Maps Business View erleichtert die Auswahl bei New Yorker Restaurantwoche™**

#### **Herausforderung**

Im Sommer 2013 nahmen 294 Restaurants an der Restaurantwoche in New York teil. Um diesen Restaurants zu helfen, mehr Gäste anzulocken, wollte NYC & Company neue Informationsangebote in sein Restaurantverzeichnis aufnehmen.

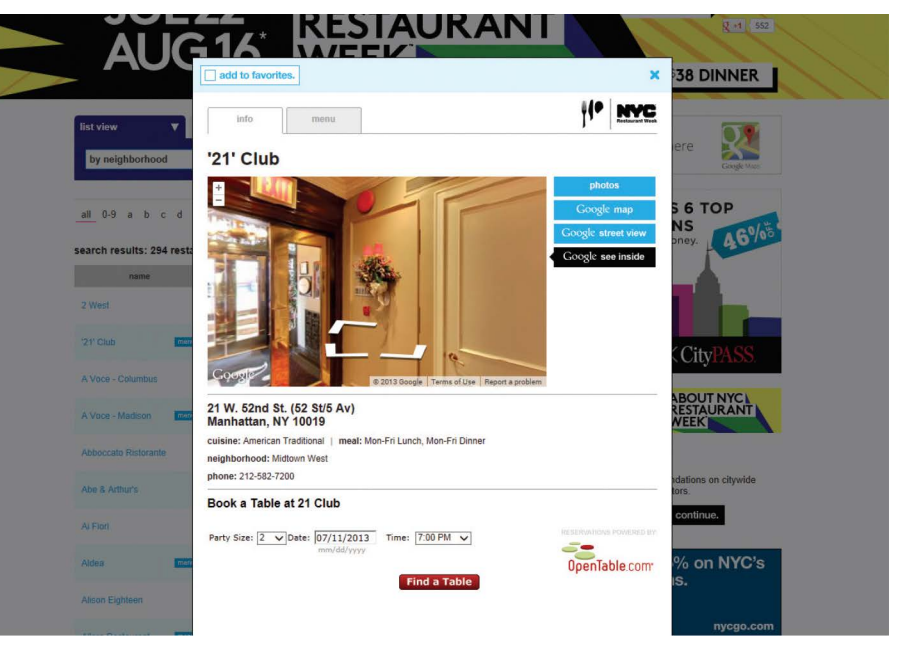

*Google Maps Business View wurde in das Restaurantverzeichnis auf NYCgo.com integriert.*

## **Lösung**

Um das Interesse an den teilnehmenden Restaurants zu steigern, wurden Google Maps Street View und Business View in die Website von NYC & Company unter NYCgo.com eingebettet. Insbesondere Business View mit den interaktiven virtuellen Rundgängen durch Lokale und Geschäftsräume bietet interessierten Gästen eine hervorragende Möglichkeit, die teilnehmenden Restaurants zu besichtigen.

"Die New Yorker Restaurantwoche hat gezeigt: Je mehr die Kunden angesprochen und eingebunden werden, desto höher ist die Wahrscheinlichkeit, dass sie mehrmals reservieren. Die Integration von Google Maps Business View und der Vorschau von Speisekarten in das Reservierungsangebot hatte unmittelbaren Einfluss auf die Entscheidung der Gäste, einen Tisch zu reservieren."

– Edward A. Hogikyan, Senior Vice President of Marketing, NYC & Company

## **Ergebnisse**

• Restauranteinträge mit Business View erzielten 30 % mehr Klicks auf die Reservierungsseiten.

• 50 % der Gäste, die sich ein bestimmtes Restaurant in Business View angesehen hatten, klickten bis zur Reservierungsseite durch - 20 % häufiger als Besucher, die Business View nicht aufgerufen hatten.

• 84 % der 1.300 befragten Kunden gaben an, dass Business View bei der Restaurantwahl eine Rolle gespielt habe.

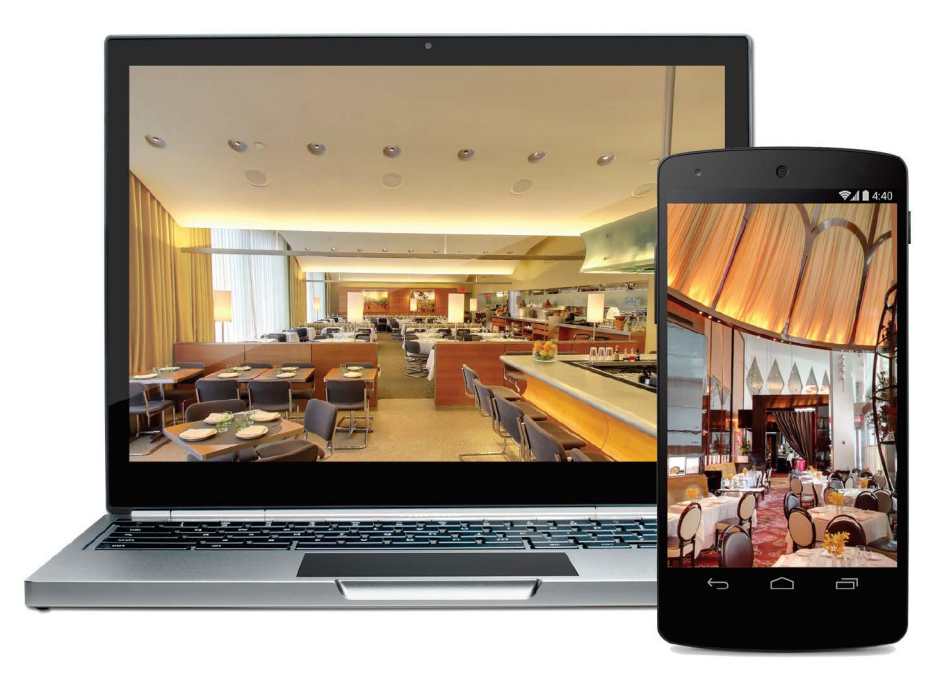

*Rundgänge durch Lokale und Geschäftsräume – mit Google Maps Business View für Desktop-, Mobilund Tabletgeräte*

#### **Erste Schritte**

Suchen Sie auf der Google Maps Business View-Website unter **[maps.google.de/](http://maps.google.de/help/maps/businessphotos/) [business](http://maps.google.de/help/maps/businessphotos/)view** einen von Google zertifizierten Fotografen oder eine zertifizierte Agentur und vereinbaren Sie einen Fototermin.

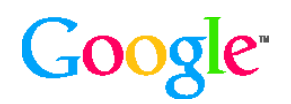

© 2014 Google Inc. Alle Rechte vorbehalten. Google und das Google-Logo sind Marken von Google Inc. Andere Firmen- und Produktbezeichnungen sind moglicherweise wärken der Unternehmen, zu denen sie jeweils gehören. © 2014 Google Inc. Alle Rechte vorbehalten. Google und das Google-Logo sind Marken von Google Inc.<br>Andere Firmen- und Produktbezeichnungen sind möglicherweise Marken der Unternehmen, zu denen sie jeweils gehören.